## Dispersion-Power Relation Code ( dp ) ( T=7.5ps, 40Gb/s, 5000/50km )

*1999. 6. 8 last revised 2001. 11. 19 slightly revised* 

```
(*-----Initial Conditions-----------------------------*)
(* LD parameters *)
tfw=7.5 ;PdB=+13 ;GHz=40 ;
wl =1552 ;dGz=200 ;ch =+0.0 ;
(* Fiber parameters *)
s =50.0 ;aa =0.20 ;Sl =0.07 ;Rt =5.0 ;
Dav=+0.03 ;dDp=0.0 ;kd =5 ;
DC = +30 ; NC = 1 ; n2 = 2.24 10<sup>0</sup> - 20 ;
(* Amplification parameters *)
ka =10 ;NF =+5.0 ;fw =6 ;
Rfil=1.4 ;Rthr=0.3 ;Rdec=0.6 ;
(* Calculation parameters *)
h =5000 ;dt =1 ;NM =16 ;ym =1.0 ;
kmax=1000 ;kw =100 ;
(* Graphics Array *)
Array[ dp1,{10,21,21}];
Do[ dp1[i,j,k] = 0, {i,10},{j,21},{k,21} ];
Print[ Date[ ]];
Pm = 10 ^ (0.1 PdB);
dm = 1000/GHz/dt;
M = 2 Quotient[NM dm,2];
dl = 3.34 10^{(-6)} (w1^{2} / (M dt));
```

```
(*----Pulse shape definition--------------------------*)
(* Chirped Gaussian *)
kt= 1.665 ; t0= tfw /kt ;m= 1.0 ;
dth=(2 Pi dt dGz)/1000 ;dn =dm/NM ;
EE0 = Table[(Exp[-.5(1 + ch I)((t + 7.5dm) dt/t0) ^(2m)] *0
          +Exp[ -.5(1 + ch I)((t+6.5dm) dt/t0) ^(2m)] *1
          +Exp[ -.5(1 + ch I)((t+5.5dm) dt/t0) ^(2m)] *0
          +Exp[ -.5(1 + ch I)((t+4.5dm) dt/t0) ^(2m)] *1
          +Exp[ -.5(1 + ch I)((t+3.5dm) dt/t0) ^(2m)] *1
          +Exp[ -.5(1 + ch I)((t+2.5dm) dt/t0) ^(2m)] *0
          +Exp[-.5(1 + ch I)((t+1.5dm) dt/t0)<sup>{</sup>(2m)] *1
          +Exp[ -.5(1 + ch I)((t+0.5dm) dt/t0) ^(2m)] *1
          +Exp[ -.5(1 + ch I)((t-0.5dm) dt/t0) ^(2m)] *1
          +Exp[ -.5(1 + ch I)((t-1.5dm) dt/t0) ^(2m)] *1
          +Exp[ -.5(1 + ch I)((t-2.5dm) dt/t0) ^(2m)] *0
          +Exp[ -.5(1 + ch I)((t-3.5dm) dt/t0) ^(2m)] *1
          +Exp[ -.5(1 + ch I)((t-4.5dm) dt/t0) ^(2m)] *1
          +Exp[ -.5(1 + ch I)((t-5.5dm) dt/t0) ^(2m)] *1
          +Exp[ -.5(1 + ch I)((t-6.5dm) dt/t0) ^(2m)] *0
          +Exp[ -.5(1 + ch I)((t-7.5dm) dt/t0) ^(2m)] *0)
          *(+Exp[ +2t dth I ] *0
          +Exp[ +1t dth I ] *0
          + 1 *1
          +Exp[ -1t dth I ] *0
          +Exp[ -2t dth I ] *0)
                                  ,{t,-M/2,M/2-1} ];
```
**E0 = EE0;**

```
(* Dispersion length -----------------------*)
Lt = kmax h/1000;
La = ka h/1000;
att= 10^( -aa h /40000);
Dp = Dav - ( 1000 Dc )/( 2 h ka Nc );
Ld = t0^2 /Abs[ 5.31 10^-7 wl^2 Dp ];
Lq = t0^3 /Abs[ 2.82 10^-13 wl^4 Sl ];
Ls = 1.571 * Ld;
Print["Dp, dDp = ",Dp," +- ",dDp,"( ps/nm/km )"];
Print["Dc, Nc = ",Dc," ( ps/nm ) ",Nc];
Print["Dav, = ",Dav," ( ps/nm/km )"];
Print["Ld, Lq = ",Ld,"( km ) ",Lq,"( km ) "];
Print["Lt, Lt/Ls = ",Lt,"( km ) ",Lt/Ls];
Print["La, La/Ld = ",La,"( km ) ",La/Ld];
(* Initial width & power -------------------*)
uu = Table[ t ,{t,-M/2,M/2-1} ];
EET= Interpolation[ Re[ E0 ] ];
   Plot[ EET[t], \{t,1,M\}, PlotRange-> \{-ym, ym\},
               AxesLabel ->{"time","E-field"}];
AE0= (Abs[E0])^2;
EEU= Interpolation[ AE0 ];
TEU= Interpolation[ uu * AE0 ];
TEV= Interpolation[ uu^2 * AE0 ];
IEU= NIntegrate[ EEU[t],{t,1,M},AccuracyGoal->3];
ITU= NIntegrate[ TEU[t],{t,1,M},AccuracyGoal->3];
ITV= NIntegrate[ TEV[t],{t,1,M},AccuracyGoal->3];
Pow= IEU Pm dt GHz /(1000 NM);
trms= Sqrt[ (ITV/IEU) - (ITU/IEU)^2 ] * dt;
Print["W(FWHM),chirp = ",tfw,"( ps ) ",ch ];
Print["Peak Power = ",Pm,"( mW ) ",
                 N[ 10 Log[10,Pm]],"( dBm )"];
```

```
Print["Average Power = ",Pow,"( mW ) ",
                     10 Log[10,Pow],"( dBm )"];
(* Dynamic soliton parameters --------------*)
P0 = 2.63 10^-28 wl^3 s Dp/(n2 tfw^2) *2;
Ga = 10^(aa ka h/10000);
gam= Ga Log[Ga]/(Ga-1);
Pam= P0 * gam;
Ne = Sqrt[ Pm /P0 ];
Nt = Sqrt[ gam ];
Print["P0, Pa, gam = ",P0,"( mW ) ",Pam,"( mW ) "
     ,gam];
Print["N-exp,N-th = ",Ne," ",Nt ];
Print[" "];
(* Spectrum parameters ---------------------*)
F0 = InverseFourier[ E0 ] ;
tt = Table[ If[ t \le M/2, (t+M/2), (t-M/2)], \{t, 1, M\}];
AF0= Part[ Abs[F0],tt ]^2 ;
FFU= Interpolation[ Reverse[ 10 Log[10,AF0] ] ];
\mathbf{f} = \mathbf{Table}[\mathbf{If} \mathbf{t} <= M/2, (t-1), (t-M-1) \mathbf{],} \{t, 1, M\} \mathbf{];}fr = ff /(M dt);
(* Dispersion slope ------------------------*)
Dpl= Table[ Dp +Sl(t dl),{t,-M/2,M/2-1} ];
ltf= Table[ -t+M+1,{t,1,M} ];
Ddf= Part[ Dpl,ltf ];
DDT= Interpolation[ Reverse[ Ddf ] ];
(* Initial shape drawing--------------------*)
Plot[ DDT[t],{t,1,M},PlotRange-> {-2,+2},
             AxesLabel ->{"W.L.","D( ps/nm/km )"} ];
Plot[ EEU[t], \{t,1,M\}, PlotRange-> \{0, ym\},
             AxesLabel ->{"time","Intensity"}];
Plot[ FFU[t],{t,1,M},PlotRange-> {-30,20},
             Frame -> True,GridLines -> Automatic];
```

```
(*---- Pulse propagation by S.S.F.------------------*)
(* y-axis : pulse peak power *)
Do[
  Pm = 10 ^ ( 0.1( 1.0(np-1) + 0 ) );
  Print["Peak = ",Pm," ( mW ) ",
           10 Log[10,Pm],"( dBm )---------------"];
(* x-axis : fiber dispersion *)
Do[
  Dp = 0.005 (nd-1) - 1000 Dc/(2 ka h Nc) -0.02;
  Ld = t0^2 /Abs[ 5.31 10^-7 wl^2 Dp ];
 (*Print["Dp = ",Dp," ( ps/nm/km )" ];*)
Ei = E0;
Do[
  Dpx= Dp + If[ EvenQ[ Quotient[k,kd]],+dDp,-dDp];
  gm = -1.05 10^-8 wl^2 Dpx fr^2
       +1.16 10^-14 wl^4 Sl fr^3;
  A = att Exp[-(qm h/2)I];
  B = -( 3.1416*10^18 (n2/wl) (Pm/s) )I;
  F0 = InverseFourier[Ei];
  E1 = Fourier[A * F0];
(*
(* Raman *)
  AE1= (Abs[E1])^2;
  DE1= Append[ Rest[AE1],First[AE1] ];
  RAM= ( DE1 - AE1 ) * 0.001 Rt/dt ;
  B1 = Exp[ h B ( AE1 - RAM ) ];
  E2 = B1 * E1;
  F2 = InverseFourier[E2];
*)
  B1 = Exp[ h B (Abs[E1])^2 ];
  E2 = B1 * E1;
```

```
F2 = InverseFourier[E2];
  F3 = A * F2;
  E3 = Fourier[F3];
(*------------Dispersion Compensation--------------*)
If[ Mod[k,ka*Nc] == 0 && OddQ[Quotient[k,ka*Nc]],
  A3 = Exp[ 1.05 10^-5 wl^2 fr^2 Dc I ];
  E3 = Fourier[A3 * F3];
  F3 = InverseFourier[E3]
  ];
(*------------Amplification and Filtering----------*)
If[ Mod[k,ka] == 0,
(* Filter *)
  ktf= 0.6931 ;fm = 1 ;
  fc = dGz M dt/1000;
  fwt= fw / dl;
  FIL= Table[
            +Exp[-ktf Abs[2(f+4fc) /fwt]^(2fm)] *0
            +Exp[-ktf Abs[2(f+3fc) /fwt]^(2fm)] *0
            +Exp[-ktf Abs[2(f+2fc) /fwt]^(2fm)] *0
            +Exp[-ktf Abs[2(f+ fc) /fwt]^(2fm)] *0
            +Exp[-ktf Abs[2f/fwt]^(2fm)] *1
            +Exp[-ktf Abs[2(f- fc) /fwt]^(2fm)] *0
            +Exp[-ktf Abs[2(f-2fc) /fwt]^(2fm)] *0
            +Exp[-ktf Abs[2(f-3fc) /fwt]^(2fm)] *0
            +Exp[-ktf Abs[2(f-4fc) /fwt]^(2fm)] *0
                                ,{f,-M/2,M/2-1}];
  FIL= FIL / Max[FIL];
```

```
112
```

```
F4 = F3 * Sqrt[ Part[FIL,tt] ];
  E4 = Fourier[ F4 ];
(* Amplifier *)
  dAp= 0.0;
  GE4= Interpolation[ (Abs[E4])^2 ];
  IE4= NIntegrate[ GE4[t],{t,1,M},AccuracyGoal->3];
  dmp= If[ EvenQ[ Quotient[k,ka] ]
                     ,10^(-dAp/10),10^(dAp/10)];
  AMP= IEU/IE4 * dmp;
  F5 = F4 * Sqrt[ AMP ];
  E5 = Fourier[ F5 ];
(* Noise *)
  ASE= 0.994 10^-4 * 10^(NF/10) * AMP * (2 GHz/wl);
  WNE= Table[ ( ASE/Pm ) * Exp[6.28 Random[] I],{M}];
  E3 = E5 + Sqrt[ WNE ];
  F3 = InverseFourier[ E3 ];
  ];
(*---- Q-factor Calculation ----------------------------*)
If[ Mod[k,kw] == 0,
(* E-filter *)
  ktf= 0.6931 ;fm = 1 ;
  fwR= Rfil * GHz ( wl^2 10^-8 /2.998 );
  fwQ= fwR / dl;
  FIE= Table[ Exp[ -ktf Abs[ 2f/fwQ ]^(2fm) ]
                                ,{f,-M/2,M/2-1}];
  F4 = F3 * Sqrt[ Part[ FIE,tt ] ];
  E4 = Fourier[ F4 ];
  AE4 = (Abs[ E4 ])^2;
  Ymax= Max[ AE4 ];
  GE4 = Interpolation[ AE4 ];
```

```
(* Auto Search ------------*)
  ww = AE4;
  AEF = 0;
  Do[
    AEF = AEF + Take[ ww, dm ];
    ww = Drop[ ww, dm ]
  ,{t,1,NM}];
  GEF = Interpolation[ AEF ];
  IX = NIntegrate[ GEF[t],{t,1,dm},AccuracyGoal->3];
  AMAX= Max[ AEF ];
  Do[
    CEN = t;
     If[ Part[ AEF,t ] > 0.99 AMAX, Break[ ]]
  ,{t,1,dm} ];
  ww = AE4;
  If[ CEN > dm/2, ww = Drop[ ww, Round[CEN -dm/2] ]
              , ww = Drop[ ww, Round[CEN +dm/2] ]];
(*
(* eye-pattern -----------*)
  nn = Table[ t,{t,1,M} ];
  cn1 = Table[ Mod[(t +dm -CEN), 2dm],{t,1,M} ];
  yey1= { Part[cn1,nn], Part[AE4,nn] };
  eye1= Transpose[ yey1 ];
  cn2 = Table[ Mod[(t -CEN), 2dm],{t,1,M} ];
  yey2= { Part[cn2,nn], Part[AE4,nn] };
  eye2= Transpose[ yey2 ];
  eye = Join[ eye1,eye2 ];
  ListPlot[ eye, Prolog->AbsolutePointSize[3]
             , PlotRange->{0,Ymax}
             (*PlotJoined -> True*) ];
*)
```

```
114
```

```
(* Q-factor --------------*)
  iww= Interpolation[ ww ];
 (* energy
  WD = Rdec * dm;
  PWD= Table[ NIntegrate[ iww[t],{t, (n-.5)dm -WD/2,
                   (n-.5)dm + WD/2, \{n,1,NM-1\};*)
 (* level *)
  PWD= Table[ iww[(n-.5)dm ] ,{n,1,NM-1}];
  PWE = Sort[ PWD ];
 (*Print[ PWE ];*)
  thr = Rthr * Max[ PWE ];
  For[ i=1, PWE[[i]] <thr, i++ ];
  zer = Take[ PWE, i-1];
  one = Drop[ PWE, i-1];
  n0 = Part[ Dimensions[ zer ],1] +0.001;
  n1 = Part[ Dimensions[ one ],1] +0.001;
  zrm= Apply[Plus,zer] /n0;
  zrd= (zer-zrm)^2;
  zrs= Sqrt[ Apply[Plus,zrd] /n0 ];
  oem= Apply[Plus,one] /n1;
  oed= (one-oem)^2;
  oes= Sqrt[ Apply[Plus,oed] /n1 ];
  soz = zrs + oes + 0.0001;
  Qfac= Abs[ (oem-zrm)/soz ];
dp1[ k/kw,np,nd ]= Qfac;
If[ Qfac < 5, Break[] ];
```

```
(*
(*---- Pulse Shape Drawing ------------------------------*)
  L = k h /1000;
  AE3 = (Abs[ E3 ])^2;
  Pmax= Max[ AE3 ];
  GE3 = Interpolation[ AE3 ];
  IE3 = NIntegrate[ GE3[t],{t,1,M},AccuracyGoal->3];
  Po3 = IE3 Pm dt GHz /(1000 NM);
  AF3 = Part[ Abs[F3],tt ]^2;
  GF3 = Interpolation[ AF3 ];
  LF3 = Interpolation[ Reverse[ 10 Log[10,AF3] ] ];
  Print[" "];
  Print["L, L/Ls = ",L,"( km ) ",L/Ls];
 (*Print["Peak Power = ",Pmax * Pm,"( mW ) ",
                 N[ 10 Log[10,Pmax*Pm]],"( dBm )"];
  Print["Average Power = ",Po3,"( mW ) ",
                         10 Log[10,Po3]"( dBm )"];*)
  Plot[ GE3[t]/Pmax,{t,1,M},PlotRange->{0,ym},
                AxesLabel ->{"time","Intensity"}];
  Plot[ LF3[t],{t,1,M},PlotRange->{-30,20},
              Frame -> True,GridLines -> Automatic];
*)
  ];
 Ei= E3
,{k,1,kmax} ];
,{nd,1,21} ];
,{np,1,21} ];
Array[ dp1,{10,21,21}] >> C:¥soliton¥dp1.m ;
Print[ Date[ ]]
(*----------------------------------------------------*)
```
 ${2001, 9, 17, 10, 26, 24}$ 

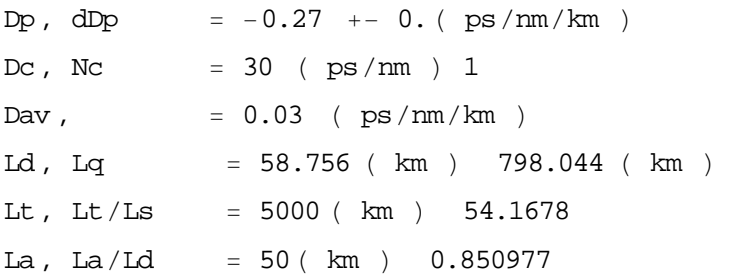

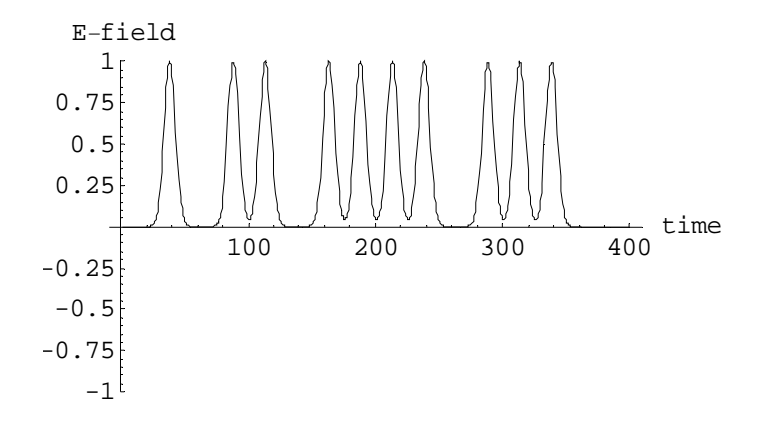

 $W(FWHM)$ , chirp =  $7.5($  ps  $)$  0. Peak Power =  $10. (mW) 10. (dBm)$  $Average Power = 1.99706 ( mW ) 3.0039 ( dBm )$ P0, Pa, gam  $10.534$  (mW)  $-26.9505$  (mW)  $2.55843$  $N$ -exp,  $N-th$  $= 0. + 0.974323$  i 1.59951

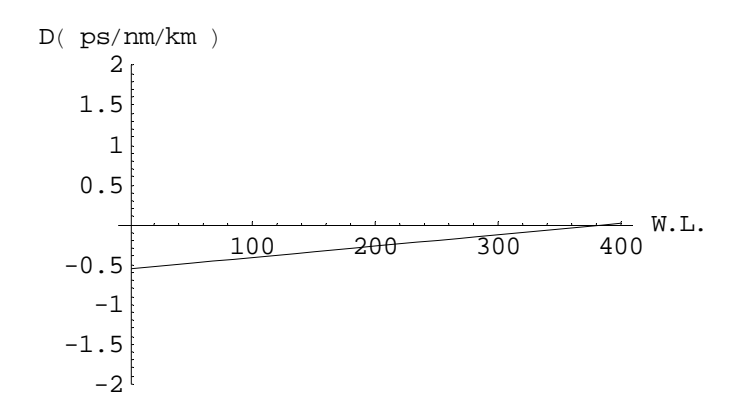

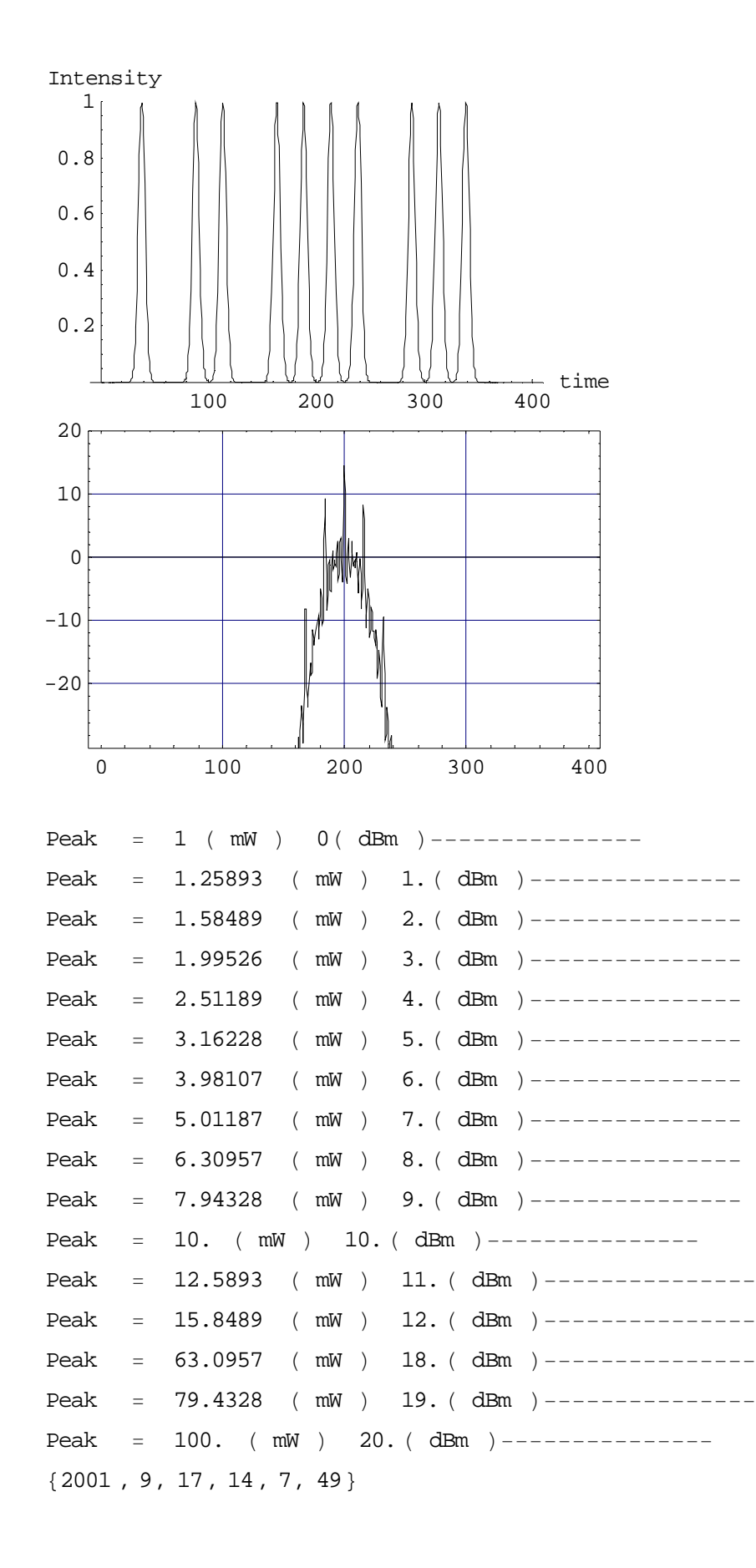

```
 T-
7.5 ps, 5000-
50 km, Fil:6 nm, NF-
5 dBm,
    Dc-
30 ps-
nm, h-
5000 ,dt-
1, NM-
16,
    Dav0.02,0.08 ps-
nm-
km, PdB0,20 dBm 
dp1 -
  C:\soliton\dp1.m;
Do
k6 -
 Part dp1, k ;
k7 -
 Sqrtk6;
k8 -
 20 Log10, k7;
ListContourPlot[-k7, PlotLabel -> " Q-map(Dav-Pm) "
, FrameLabel  "Dispersionps-
nm-
km", "Peak PowerdBm"
, PlotRange  4, 16
, Contours  4, 6, 8, 10, 12, 14, 16
,ColorFunction  Hue  ;
, k, 1, 10
```
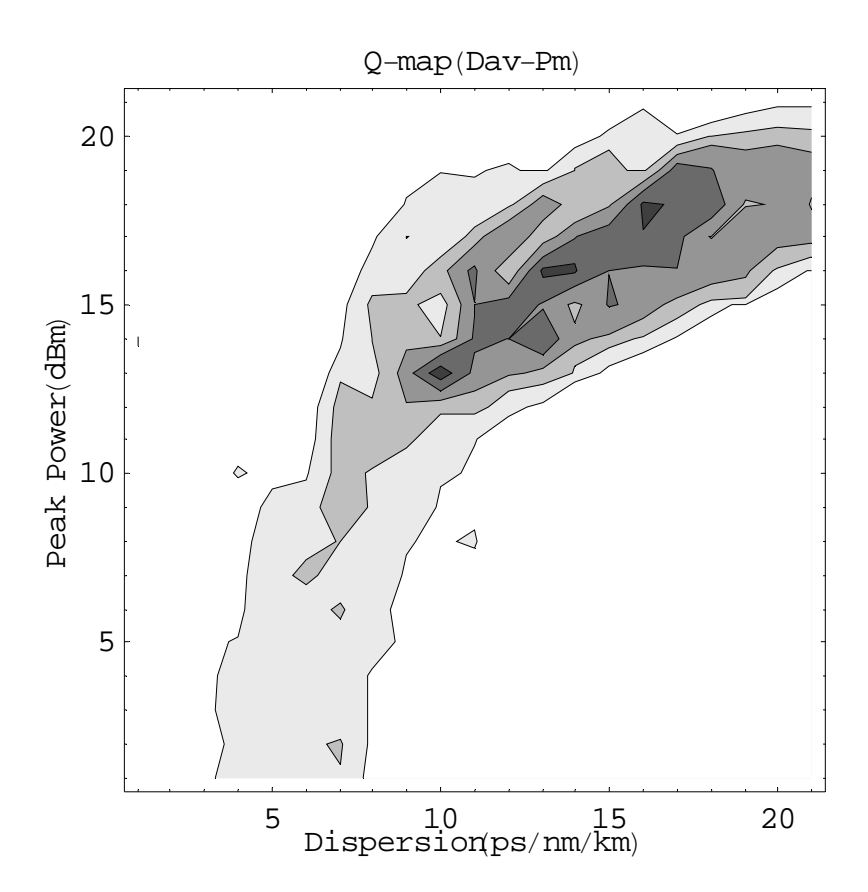

```
dp1 = << C:¥soliton¥dp1.m;
Do[
k6 = Part[ dp1,k ];
k7 = Sqrt[k6];
k8 = 20 Log[10,k7];
ListPlot3D[ k7,ViewPoint -> {0,-2,2}
,PlotRange -> {0,7} ]
,{k,1,10} ]
```
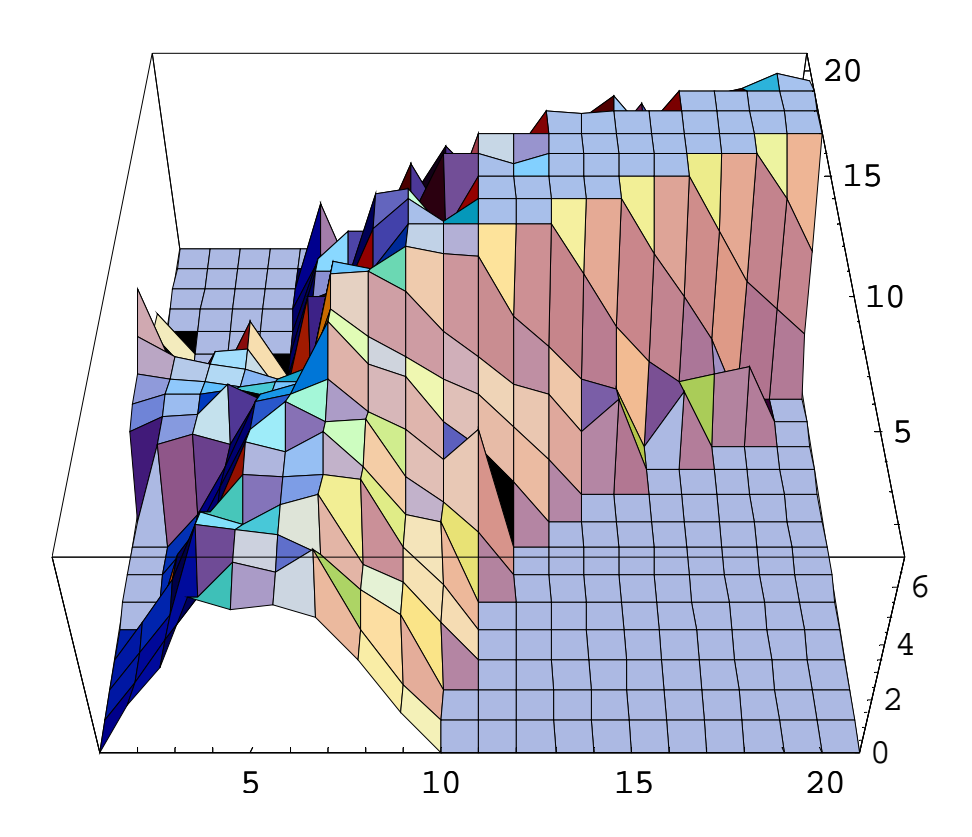